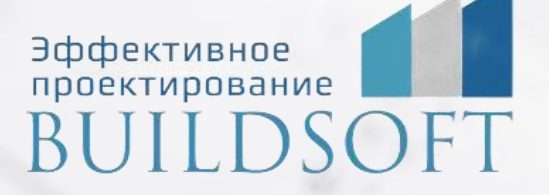

# **Программа курса обучения «Model Studio CS Технологические схемы»**

**E** 

**ФОРМА ОБУЧЕНИЯ:** корпоративная группа до 10 человек

**ФОРМАТ ПРОВЕДЕНИЯ:** online/очная на выбор

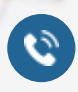

8 800 700 72 53 info@buildsoft.ru

### **Программа курса обучения «Model Studio CS Технологические схемы»**

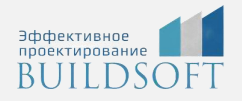

**Продолжительность курса** – 2 дня (16 академических часов), в которые входят 8 часов лекций и 8 часов самостоятельной практики.

**Формы обучения:** очная/онлайн.

**Преимущества очного обучения:** возможность сразу получить ответы на все интересующие вопросы, закрепление материала на практике под руководством преподавателя, общение с коллегами и обмен опытом.

**Преимущества онлайн-обучения:** возможность повторить пройденный материал в любое удобное время по записям занятий, которые остаются у Вас после курса.

Курс будет полезен инженерам-технологам, выпускающим разделы марок TХ, TТ и др.

На курсе Вы научитесь создавать технологические схемы трубопроводов, создавать элементы библиотек, выполнять оформление схемы специализированными выносками.

#### Интерфейс программы

- Подразделы панели управления.
- Главное меню.
- Окно базы данных.
- Работа с базой данных.

#### Работа с объектами Model Studio CS

- Понятие объекта в Model Studio CS
- Размещение объектов в модели.
- Манипуляции с объектами, перемещение, копирование, удаление.
- Редактирование параметров объектов.
- Работа с объектами.

#### Отрисовка схем

- Оборудование на схемах.
- УГО оборудования.
- Создание оборудования.
- Расстановка деталей, арматуры, опор. Редактирование положения деталей, арматуры.
- Работа с узлами.
- Работа со связями.
- Комплексные схемы
- Нумераторы

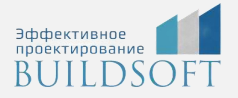

### Формирование выходной документации.

- Спецификатор.
- Настройка спецификатора.
- Мастер экспорта данных.
- Оформление чертежей.
- Формирование спецификаций.

### Работа с CADLib Проект

- Публикация схемы в БД проекта
- Создание структуры проекта на основе линий схемы

### **Главные преимущества наших курсов**

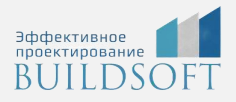

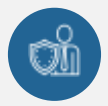

Наши преподаватели — это инженеры с профильным образованием, с практикой выполнения реальных проектных задач. Они помогут Вам освоить новые навыки.

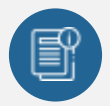

В курсах нет лишней информации – благодаря накопленному опыту на курсах мы предоставляем Вам информацию, которую Вы сразу сможете применить в своих проектах. По окончании Наших курсов Вы выйдете со знаниями, востребованными на рынке труда.

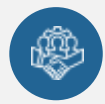

Вас сопровождает команда поддержки - все Ваши вопросы оперативно решаются посредством индивидуальных консультаций с преподавателем.

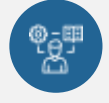

На курсах много практики с обратной связью – это задания из настоящей проектной деятельности, а не решение каких-то абстрактных задач.

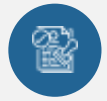

Лицензия на образовательную деятельность № Л035-01245-76/00651269 от 15.05.2023

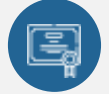

По окончанию курса, каждый участник получит удостоверение о повышении квалификации.

### **Если у вас остались вопросы – мы поможем!**

Наши специалисты помогут выбрать направление, расскажут о форматах и программах обучения.

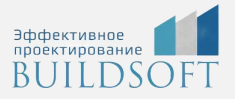

## **КОНТАКТЫ:**

### **БИЛДСОФТ**

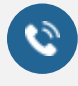

# 8 800-700-72-53

+7 (4852) 281-381

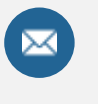

info@buildsoft.ru

### **БУДЬТЕ В КУРСЕ НОВОСТЕЙ «БИЛДСОФТ»**

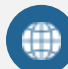

www.buildsoft.ru

[Компания "БилдСофт сервис" |](https://vk.com/buildsf)   $\mathbf{w}$ [ВКонтакте](https://vk.com/buildsf) [\(vk.com\)](https://vk.com/buildsf)

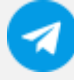

[Contact @buildsoft](https://t.me/buildsoft)

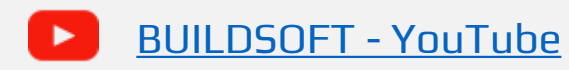

# Яндекс

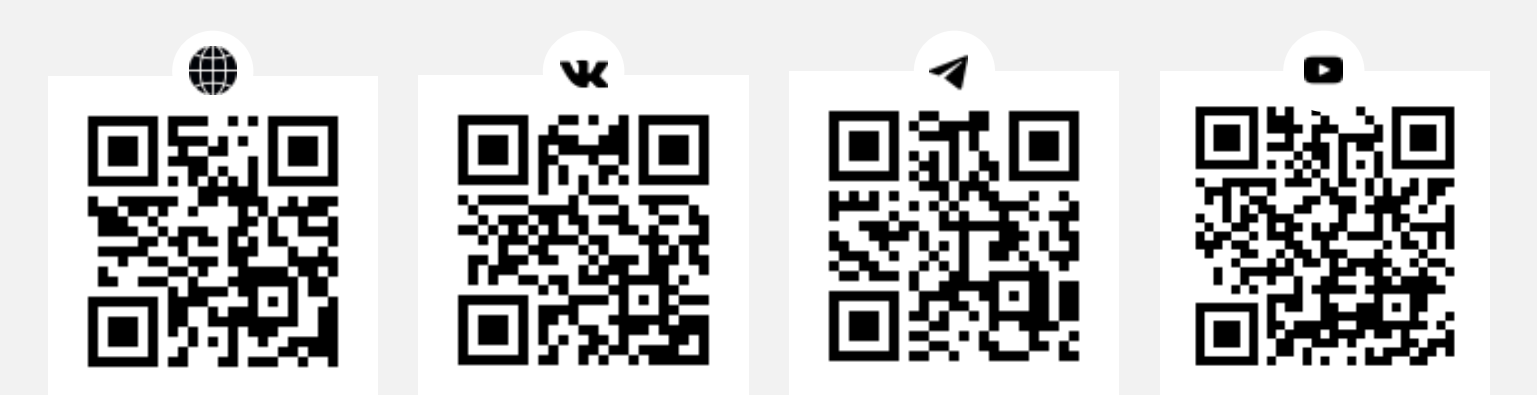